Az "Egyszámjáték"-ban (Mérő László matematikus és pszichológus találmánya) a játékos tippel egy 1 és 10000 közötti pozitív egész számot. A játék végén megvizsgáljuk a beérkezett számokat, és amelyiket több ember is tippelte, azokat töröljük. A megmaradt számok közül a legkisebb a nyertes.

Például:

Ezek a tippek érkeznek egy adott fordulóban: 9, 6, 3, 7, 4, 6, 1, 6, 8, 1, 6, 5, 7, 9, 4, 2

A forduló végén – miután kihagytuk az összes olyan tippet, amit többen is megjátszottak – ezek maradnak: 3, 8, 5

A nyertes a 3-as szám beküld®je, mivel a megmaradtak közül ez a legkisebb.

Készítsünk egy játékot kiértékelő táblázatot, amely az e-mailben beküldött tippek alapján megadja a győztes adatait. A tippek. txt forrásállományban rendelkezésre állnak a résztvevő játékosok adatai és tippjei. A játékosokról rendelkezésre álló adatok:

Tipp A játékba beküldött egész szám, értéke  $1 \leq$ tipp  $\leq 10000$ ;

 $Nev$  A játékos neve (azonos nevűek is lehetnek);

E-mail A játékos e-mail íme, amely egyedi.

Ha egy e-mail címről a játékba több tippet küldenek be, akkor az először rögzített tippet vesszük csak figyelembe, a többit érvénytelennek tekintjük.

Táblázatkezel® program segítségével oldjuk meg a játék eredményét meghatározó feladatot. A megoldásban sa ját függvény vagy makró nem használható.

Töltsük be a tabulátorokkal tagolt, UTF-8 kódolású tippek.txt szövegfájlt a táblázatkezelőbe a mintának megfelelően. A megoldásnak elegendő a megadott adatokra jól működnie. Munkánkat i353 néven mentsük el a táblázatkezelő alapértelmezett formátumában.

Alakítsuk ki a minta szerinti táblázatszerkezetet és a D:G oszlop feliratok melletti elláiban adjuk meg kifejezések segítségével a válaszokat. A H oszloptól jobbra segédszámításokat végezhetünk.

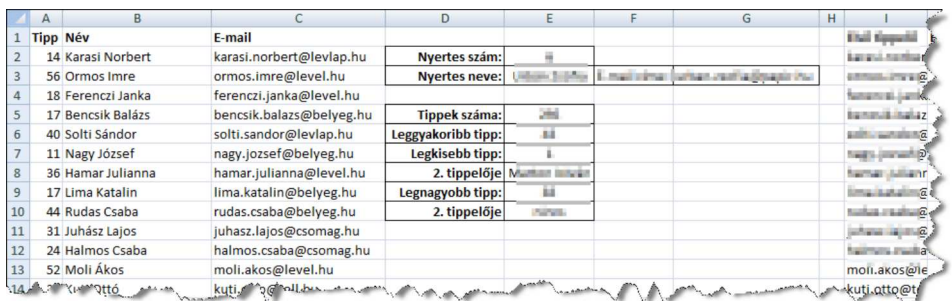

- 1. Az E2 ellába írjuk ki a nyertes tippet.
- 2. Az E3 és G3 cellákba írassuk ki a nyertes tippelő nevét és e-mail címét.
- A továbbiakban a játékra jellemz® értékeket határozzunk meg.
- 3. Az E5 ellában határozzuk meg a beküldött érvényes tippek számát.
- 4. Az E6 ellában függvény segítségével határozzuk meg, melyik számot küldték be érvényesen a legtöbben. Ha több ilyen szám van, akkor elegendő az egyiket megadni.
- 5. Az E7 és E9 ellában függvény segítségével határozzuk meg a legkisebb és legnagyobb érvényes tippet.
- 6. Az E8 és az E10 ellákban jelenítsük meg a legkisebb, illetve a legnagyobb érvényes tippet id®rendben másodikként beküldők nevét. Ha nincs második beküldő, akkor a "nincs" feliratot jelenítsük meg.
- 7. Formázzuk a táblázatot a minta szerint.

Beküldendő i353.zip néven egy tömörített állományban a táblázatkezelő munkafüzet (i353.xls, i353.ods, ...), illetve egy rövid dokumentáció (i353. txt, i353. pdf, ...), amelyben szerepel a megoldáskor alkalmazott táblázatkezelő neve, verziószáma.